í

# 4C user manual Socio Economic Analysis (SEA)

The Socio Economic Analysis (SEA) allows analysing a wood stock due to the aspects of costs, revenues and subsidies in a given time frame.

SEA uses the 4C information about the harvested wood, standing stock and silvicultural operations of a simulated area, sorts the input analog to WPM into different timber grades and computes the costs, assets and subsidies per year. Unlike the WPM it analyses also the standing stock in respect to its financial value. As further input SEA needs a "sea prices.wpm" input file with the current prices. This file contains timber prices, silvicultural costs and possible subsidies.

## **1 GETTING STARTED**

To get started following is required:

- Set the "flag\_wpm" to the desired value
- Make sure forest management took action
- A "sea\_prices.wpm" file must exist in the input directory (can not be a dummy file).

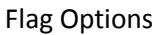

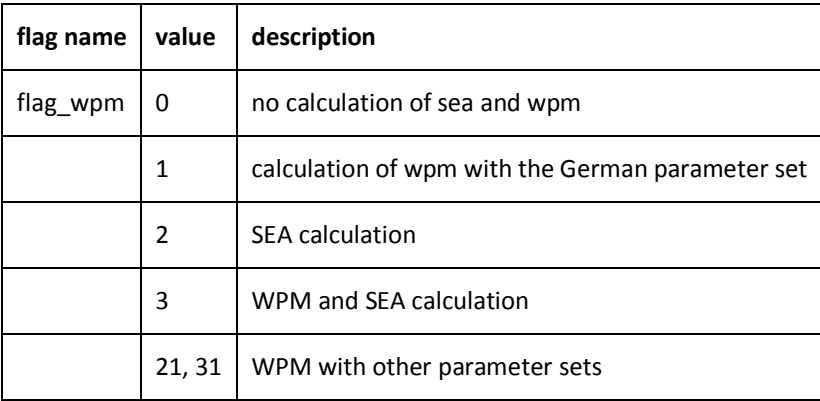

## **2 THE OUTPUT**

Four output files are generated. The output includes the different sorted timber grades of standing stock and harvested wood, estimated costs, assets and resumed values as liquidation value, net present value (NPV) and NPV+.

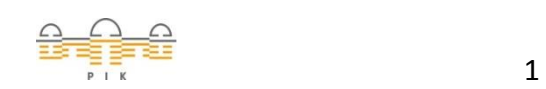

#### Output Files Description

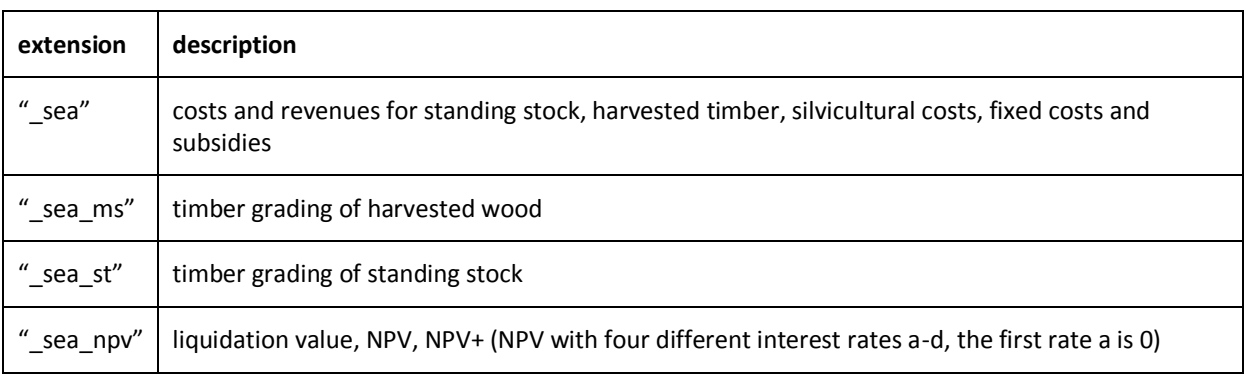

The liquidation value indicates the value of the standing stock over the years. NPV contains the revenues of harvested timber in regard to the given interest rates.

## **3 THE IMPLEMENTATION**

The Implementation of SEA contains following components

- data module
- SEA functions
- implemented interfaces in the 4C simulation
- initial, allocate and deallocate functions

### **4 DATA MODULE DATA\_WPM**

This table lists variables stored in the *data\_wpm* module used for SEA.

*data\_wpm* Description

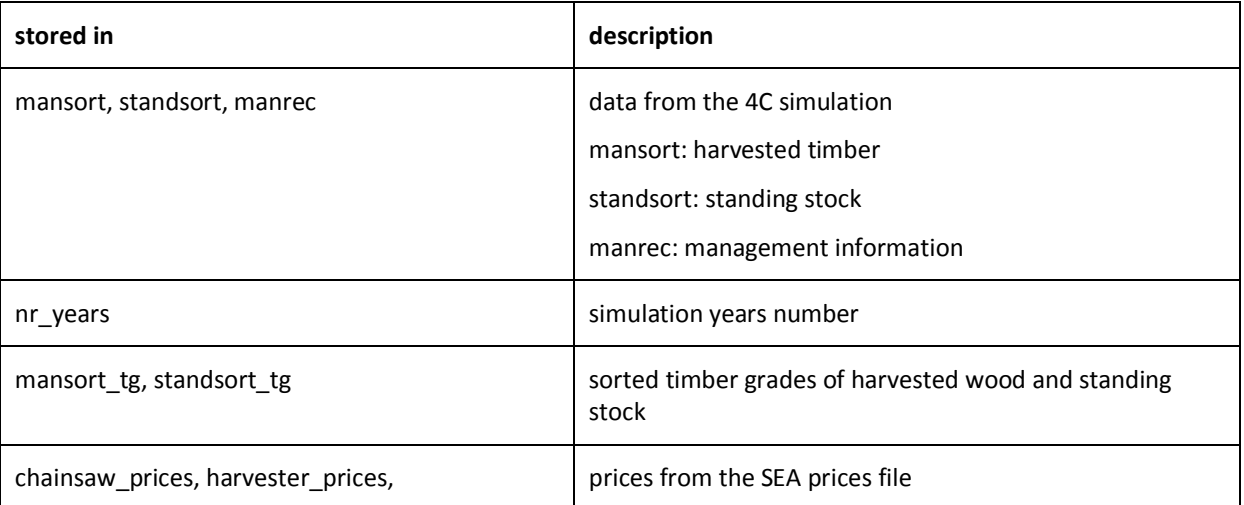

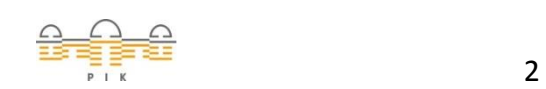

*[www.pik-potsdam.de](http://www.pik-potsdam.de/)*

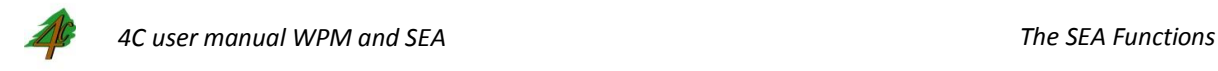

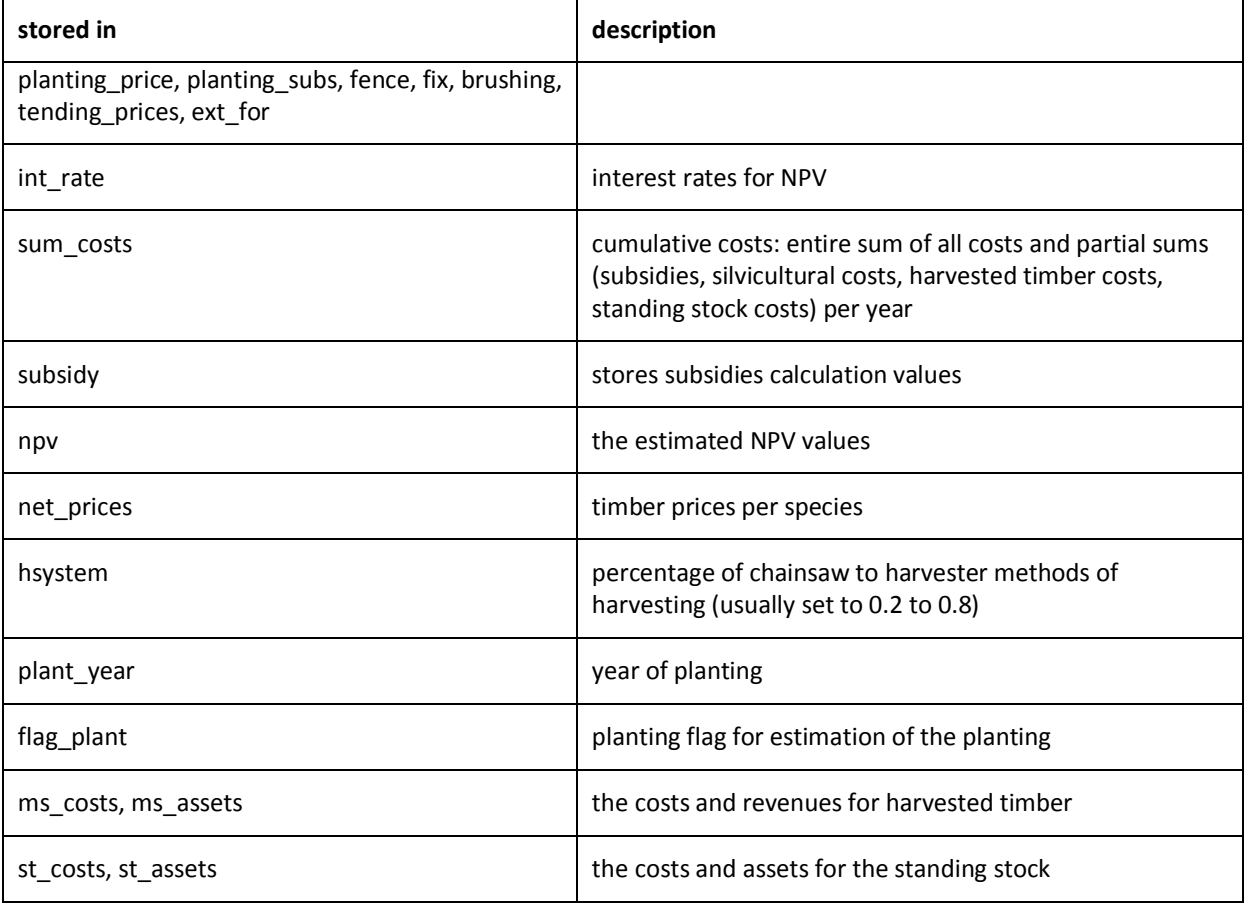

#### **5 THE SEA FUNCTIONS**

The SEA consists of following steps:

- sorting of standing stock and harvested timber into timber grades
- calculation of costs, silvicultural costs, subsidies and revenues for sorted timber grades per year
- calculation of summation values: liquidation value, NPV, NPV+

#### **5.1 The Sorting of Timber Grades**

The assortments from *mansort* and *standsort* inputs are sorted in the way similar to the first step in WPM. The single timber grades results from sorting the wood according to the type, specification and the diameter of the trunk. The *mansort* input (harvested timber) must be summed up due to the years of management listed in *manrec* input (s. WPM). The standing stock grading is done for each year.

Timber Grading of Harvested Wood and Standing Stock

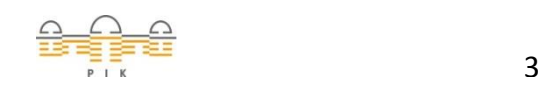

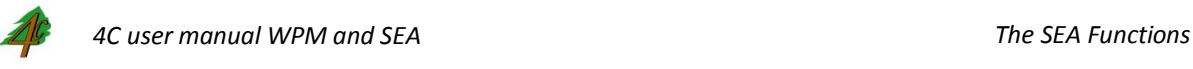

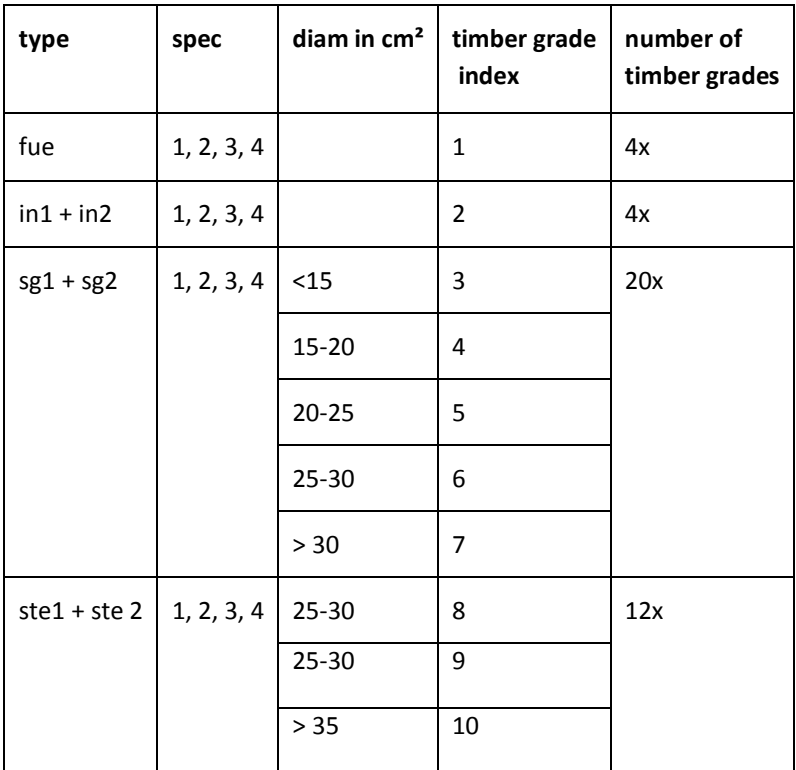

The volume per year *v* specified in the timber grades is calculated by the following equation:

*v = volume \* number*,

where volume and number are estimated in the *timsort.f* subroutines.

A fix part (0.4) of timber grades values are shifted to the timber grades of the lower quality.

*(sg1, sg2, ste1, ste2) => (in1, in2)*

```
(in1, in2) => (fue)
```
The results of timber grading are stored in "sea\_ms" and "sea\_st" output files.

#### **5.2 The Economical Analysis**

The sorted timber amounts can now be evaluated due to the timber prices, silvicultural costs and subsidies.

The harvest costs, also the virtual harvest of the standing stock, are calculated. For the amount of harvested timber the actual harvests are taken into account. For the standing stock potential harvest costs are calculated yearly. Analog the revenues due to the given prices are computed.

The silvicultural costs and corresponding subsidies are estimated due to the management in certain years. Management operations are:

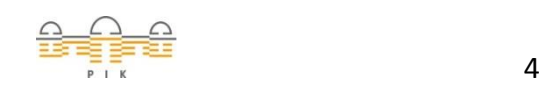

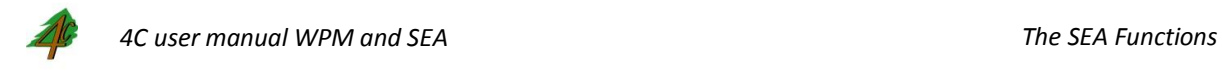

- tending
- brushing
- felling
- shelterwood system 1 and 2
- felling after shelterwood system
- thinning,
- planting

Planting costs are down to the amount of the planted trees per ha and the tree species. The planting method is estimated by the stored *flag\_plant*. Some management activities combine several costs and subsidies categories.

Costs and revenues can now be aggregated over the years to the NPV and NPV+ due to the interest rates.

The costs and revenues for every tree species are aggregated per year in the output file "\_sea". NPV and NPV+ values can be found in the "\_sea\_npv" output file.

The overview of the SEA subroutines are shown in the following table.

Subroutines and their Description

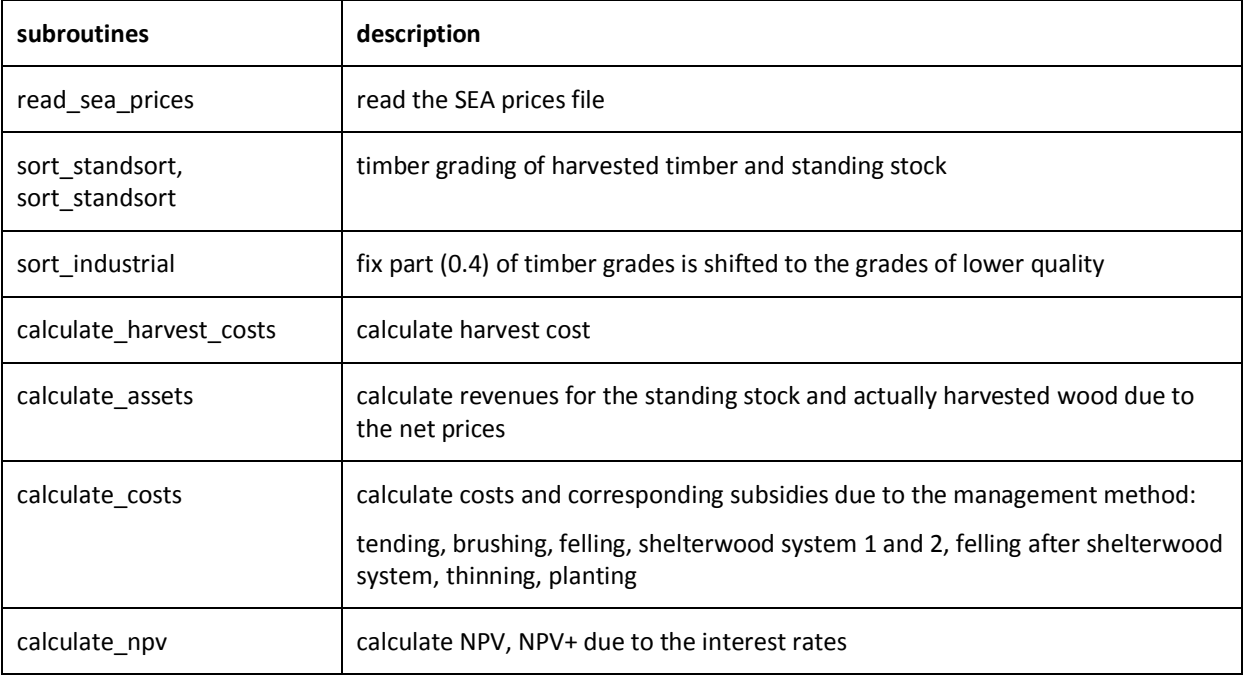

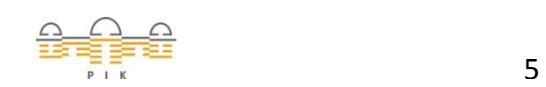

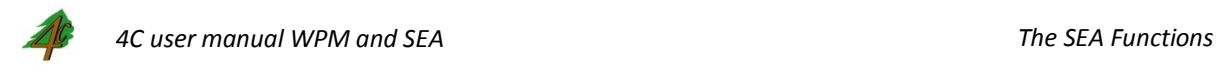

#### **5.3 The Coupling to the 4C implementation**

The coupling of the SEA and the 4C implementation can be distinguished into two parts:

- the input interface and
- the output interface

As mentioned above, SEA uses *mansort, standsort* and the *manrec* data modules. Also the information about planting, such as planting year, amount of planted trees and the stock mixture is a matter of concern. Some general information such as number of simulation years are needed, too.

For the output the changes were made to match the 4C output interface in three files: *amod\_out.f, old\_out.f, output.f*.

The deallocation of wpm is called after the one simulation run is over in *finisim.f*

Input Interface

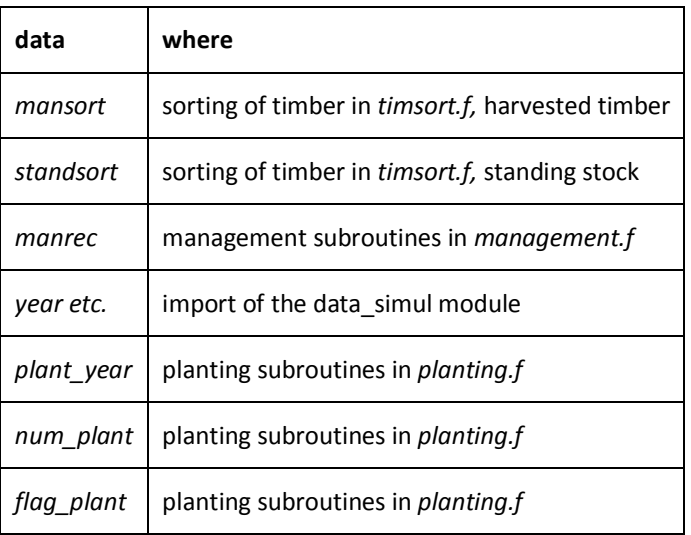

SEA Subroutine Calls in 4C

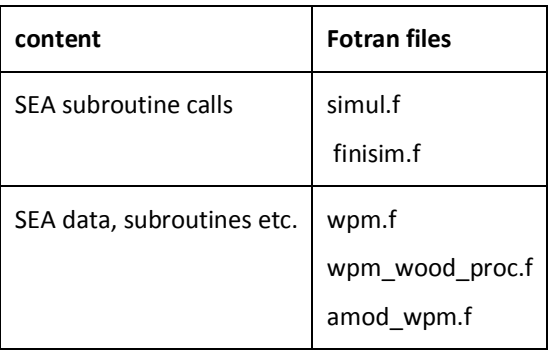

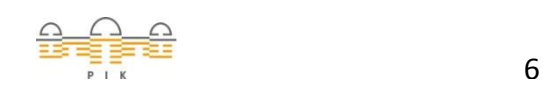

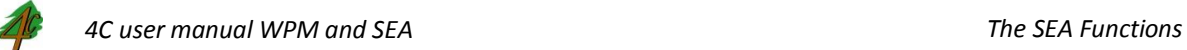

í

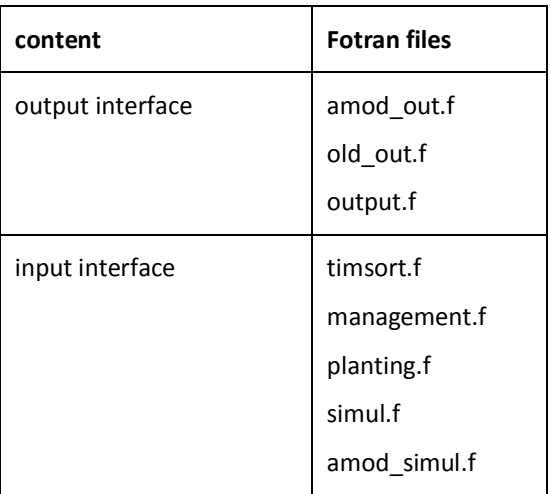

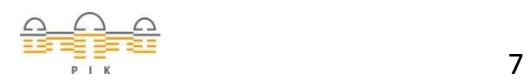

*https://gitlab.pik-potsdam.de/foresee/4C/tree/master*